版 次:1

印刷时间:2013年08月01日 16

ISBN 9787562161974  $\mu$  , and  $\mu$  and  $\mu$  and  $\mu$  and  $\mu$  and  $\mu$  and  $\mu$  and  $\mu$  and  $\mu$  and  $\mu$  and  $\mu$  and  $\mu$  and  $\mu$  and  $\mu$  and  $\mu$  and  $\mu$  and  $\mu$  and  $\mu$  and  $\mu$  and  $\mu$  and  $\mu$  and  $\mu$  and  $\mu$  and  $\mu$  and  $\mu$ 

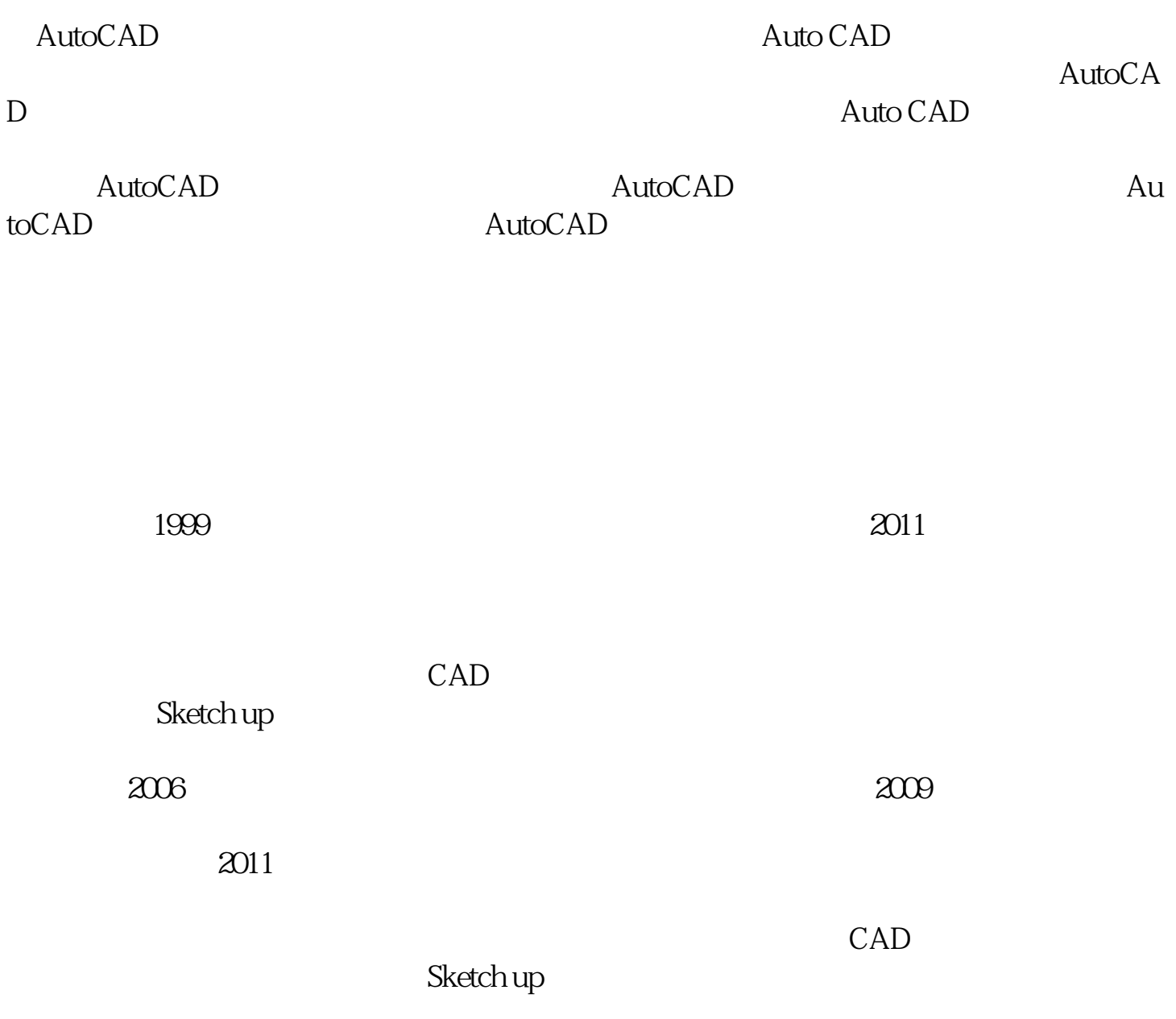

《艺术广场》《贵州·世纪公园》等文章及作品,发表于《艺术观察》《文艺研究》《

#### AutoCAD

- AutoCAD
- ( ) AutoCAD ( ) AutoCAD
	- AutoCAD
- $($   $)$
- $($
- $($   $)$
- $($ )
- $($  )
- $(+)$
- 
- $($  )
- $($   $)$

AutoCAD

 $($   $)$  AutoCAD

### AutoCAD

- $($   $)$
- 
- $($   $)$
- $($ )
- $($   $)$

# $($   $)$

- 
- $($   $)$
- $($   $)$

## AutoCAD

- ( $\vee$ ) (WCS) (UCS)
- $($   $)$

## AutoCAD

- $(\ )$
- $(\ )$
- 
- $(\ )$
- $($   $)$
- 
- $(\quad)$
- $(\ )$
- $(+)$
- $(+)$
- $(+)$
- $(\hspace{7mm})$
- $(\hspace{7mm})$
- $(+)$
- ( )
- $(\ )$
- 
- $($   $)$
- $(+)$
- $($   $)$
- 
- $(\ )$
- ( )  $(+)$
- $(+)$
- ( )
- $(\quad)$
- $(\ )$
- 
- $(\ )$  $(\ )$

AutoCAD

- $($   $)$
- $(\ )$
- $(\quad)$
- $(\ )$
- $(\ )$
- $(+)$

[显示全部信息](javascript:void(0);)

本站所提供下载的PDF图书仅提供预览和简介,请支持正版图书。 www.tushupdf.com